## **Příklad - Paralelní operace v rámci sekvence**

V kapitole [Příklad - Typ operace sekvence](https://docs.elvacsolutions.eu/pages/viewpage.action?pageId=95486711) jsme si definovali operaci typu sekvence: "Příprava pizzy Slaninová". Tato operace měla 3 podoperace:

"Příprava ingrediencí (Slaninová pizza)",

"Rozválení těsta (Slaninová pizza)",

"Přidání ingrediencí na pizzu (Slaninová pizza)".

an finan

Operace, které jsou součástí **Sekvence** mají vždy pevně dané pořadí. Nejdříve se připravily ingredience, následně se rozválelo těsto a nakonec se ingredience přidaly na pizzu. Pomocí závislosti operací však můžeme kroky paralelizovat. Jistě může probíhat příprava ingrediencí a rozválení těsta najednou.

Přejdeme do evidence [Závislosti operací](https://docs.elvacsolutions.eu/pages/viewpage.action?pageId=123085815) dostupné ze sekce [PLM](https://docs.elvacsolutions.eu/display/GPLDOC/PLM) a vytvoříme nové závislosti operace. Jako **operaci** uvedeme "Přidání ingrediencí na pizzu (Slaninová pizza)", jako **blokováno** nastavíme operaci "Příprava ingrediencí (Slaninová pizza)".

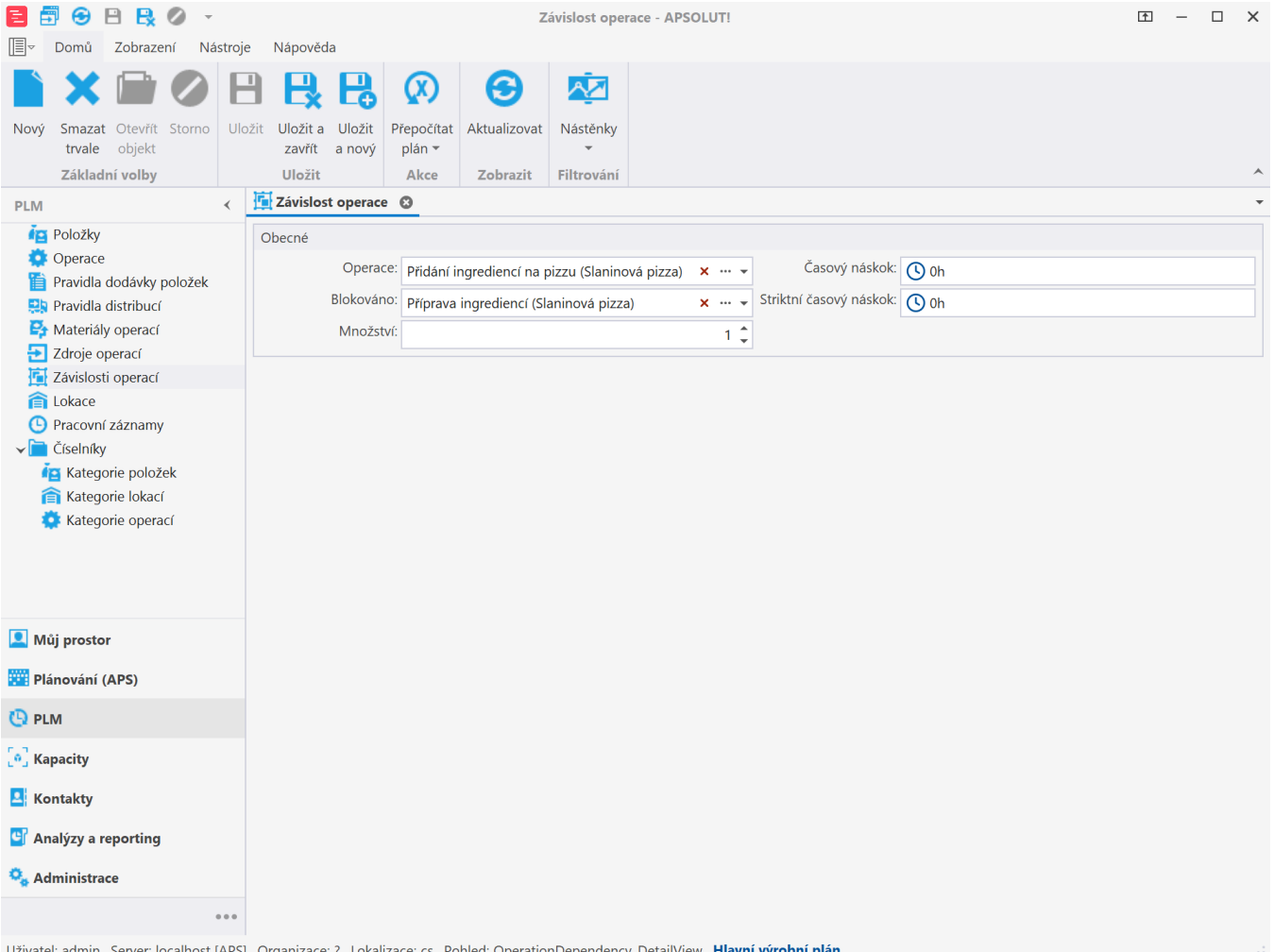

nizace: ? Lokalizace: cs Pohled: OperationDependency\_DetailView <mark>Hlavní výrobní p</mark>

U druhé závislosti nastavíme jako **operaci** opět "Přidání ingrediencí na pizzu (Slaninová pizza)". Jako **blokováno** nastavíme "Rozválení těsta (Slaninová pizza)".

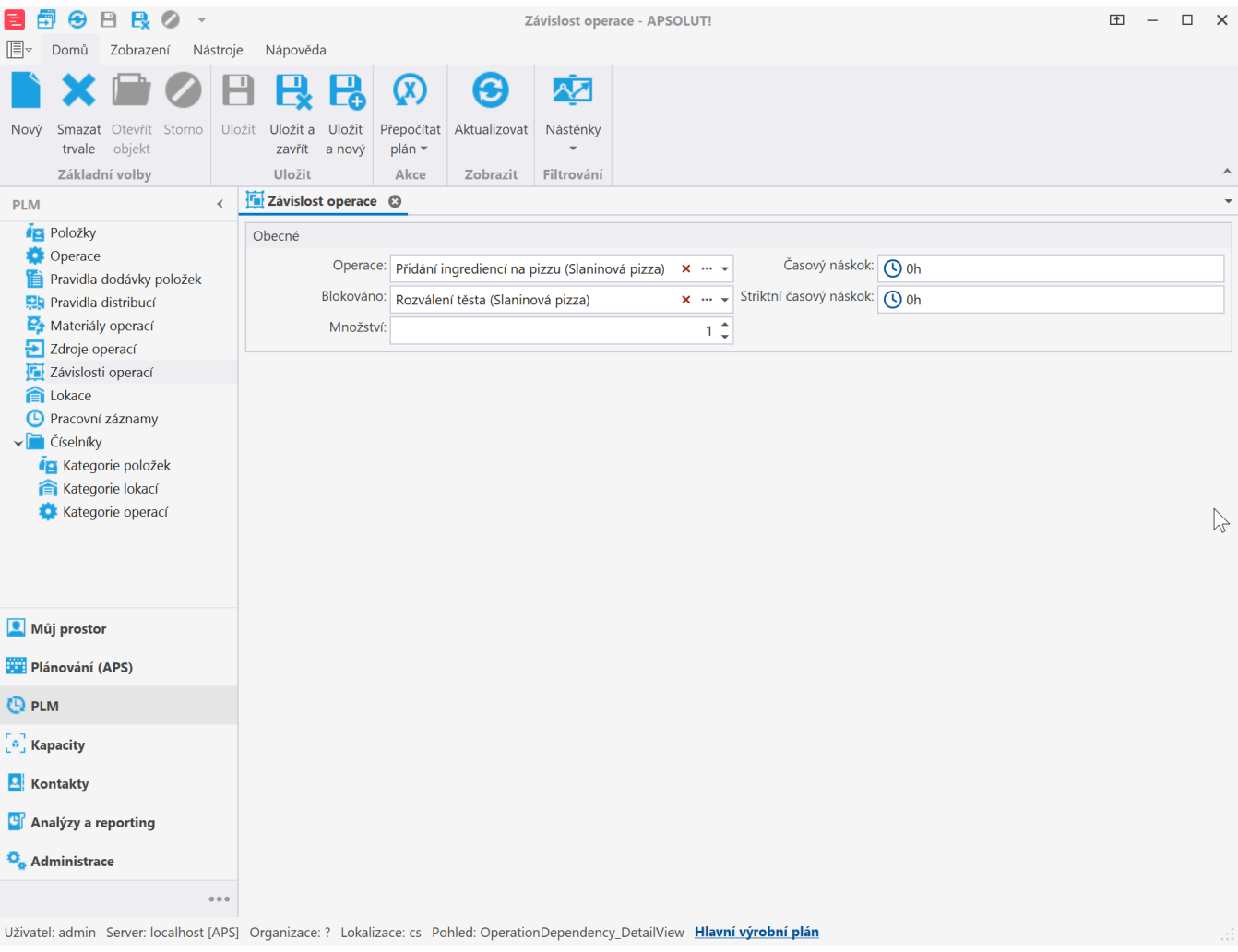

Situaci si tedy lze představit takto:

 $\overline{\mathbb{B}}$ 

Pokud nyní založíme výrobní požadavek na slaninovou pizzu,

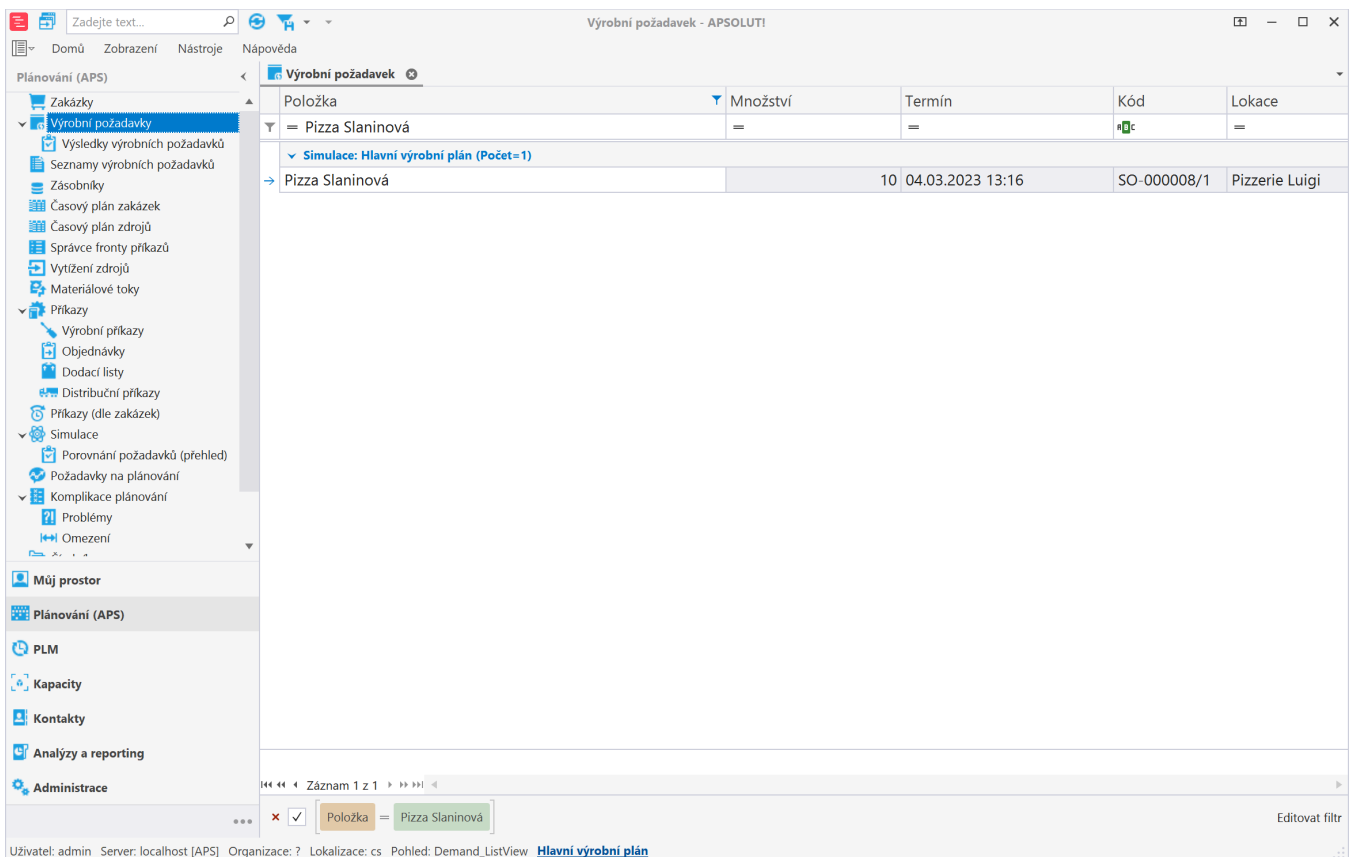

spustíme plánování a přejdeme do evidence výrobní příkazy, vidíme, že příprava ingrediencí a rozválení těsta probíhá najednou. Poté co jsou tyto příkazy dokončeny, jsou na pizzu přidány ingredience.

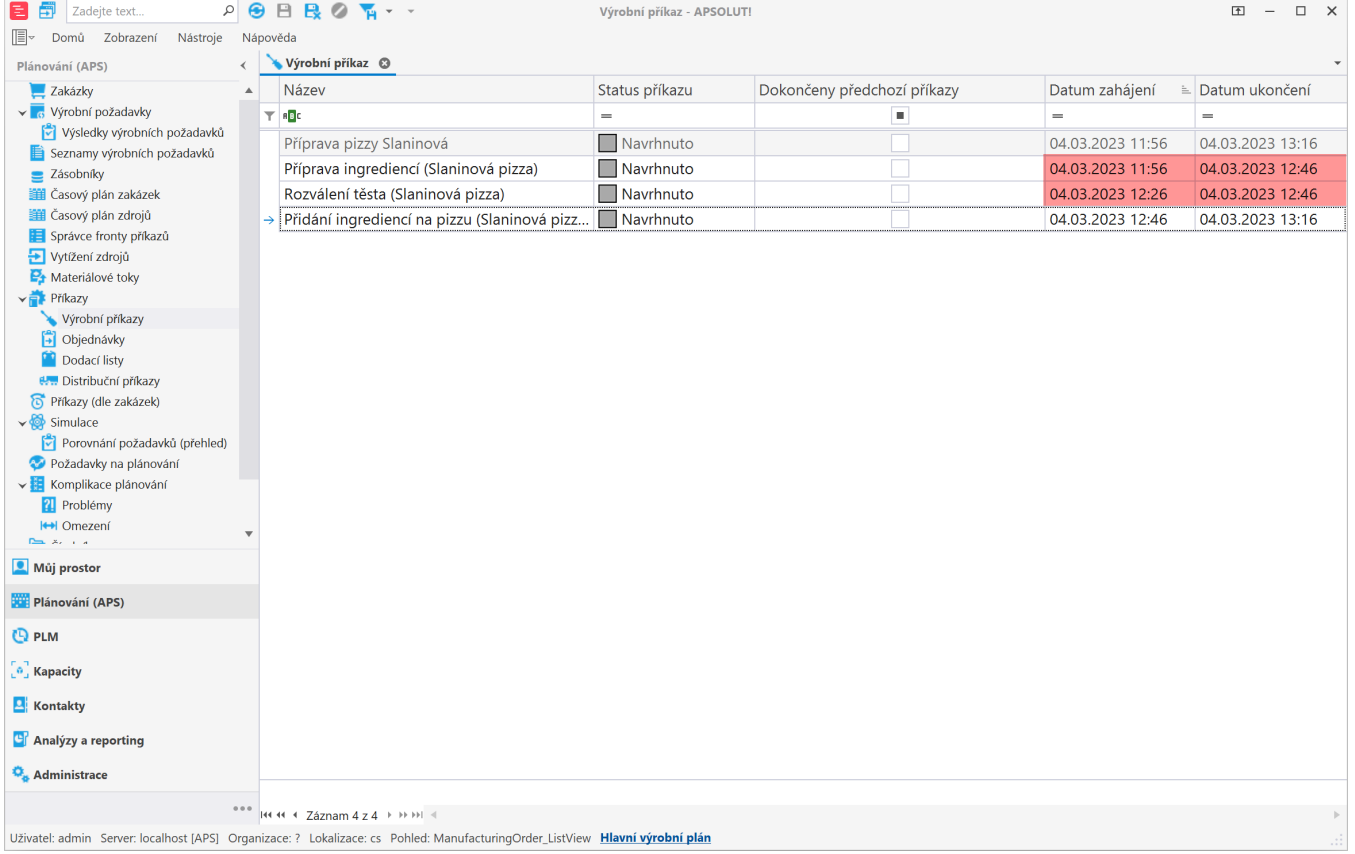

 $\odot$ 

Pokud jsou mezi operacemi v sekvenci nastaveny vzájemné závislosti, řídí se plánovací systém těmito závislostmi, nikoliv prioritami operací rozhodujími o provádění jejich pořadí.